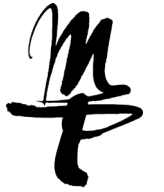

Termin für Antragsabgabe: bis 31.05. des Jahres für Wintersemester / Studienjahr, bis 31.12. des Vorjahres für Sommersemester

## **Antrag auf entgeltliche Beschäftigung von Studierenden**

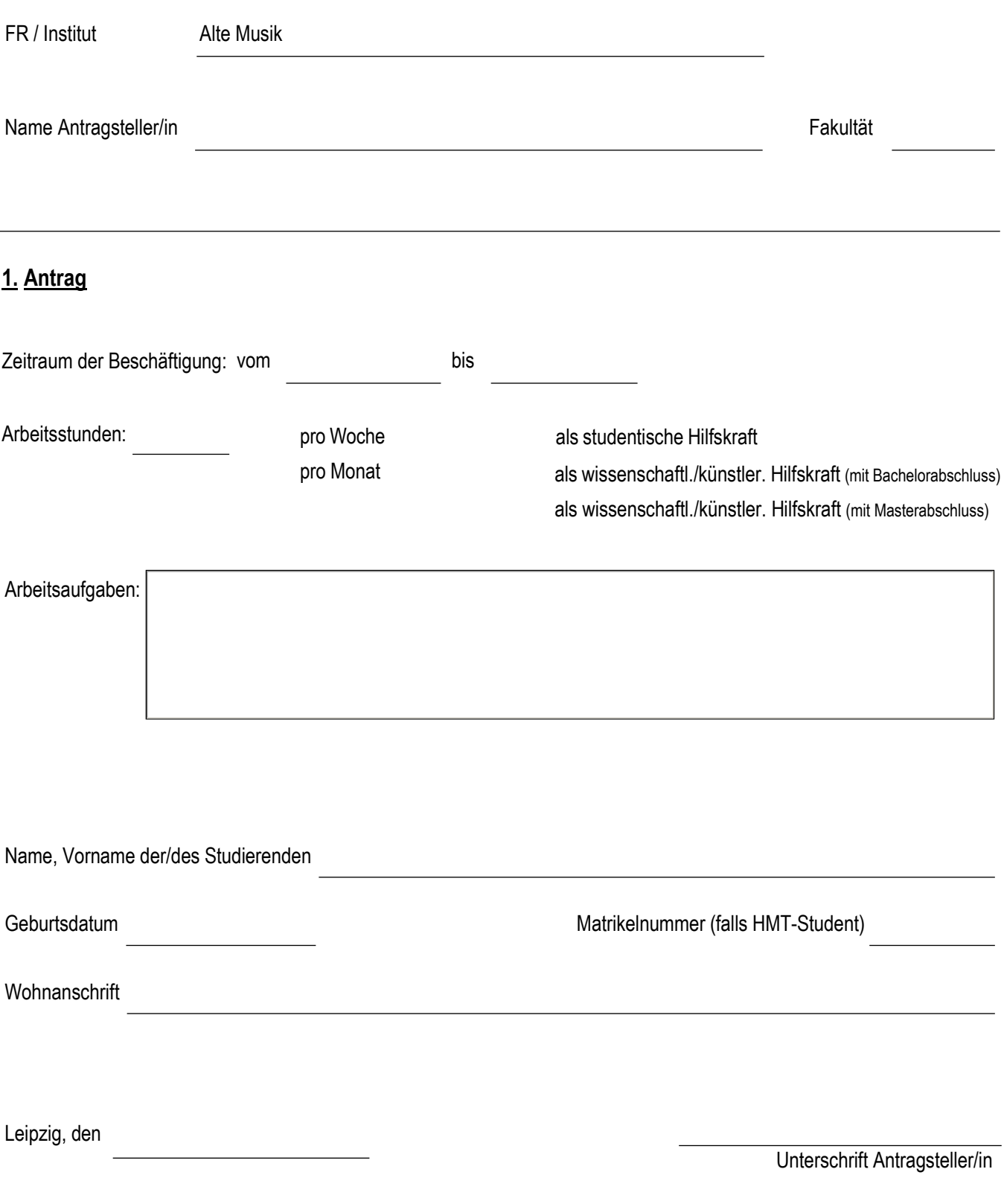

## **2. Antragsbestätigung**

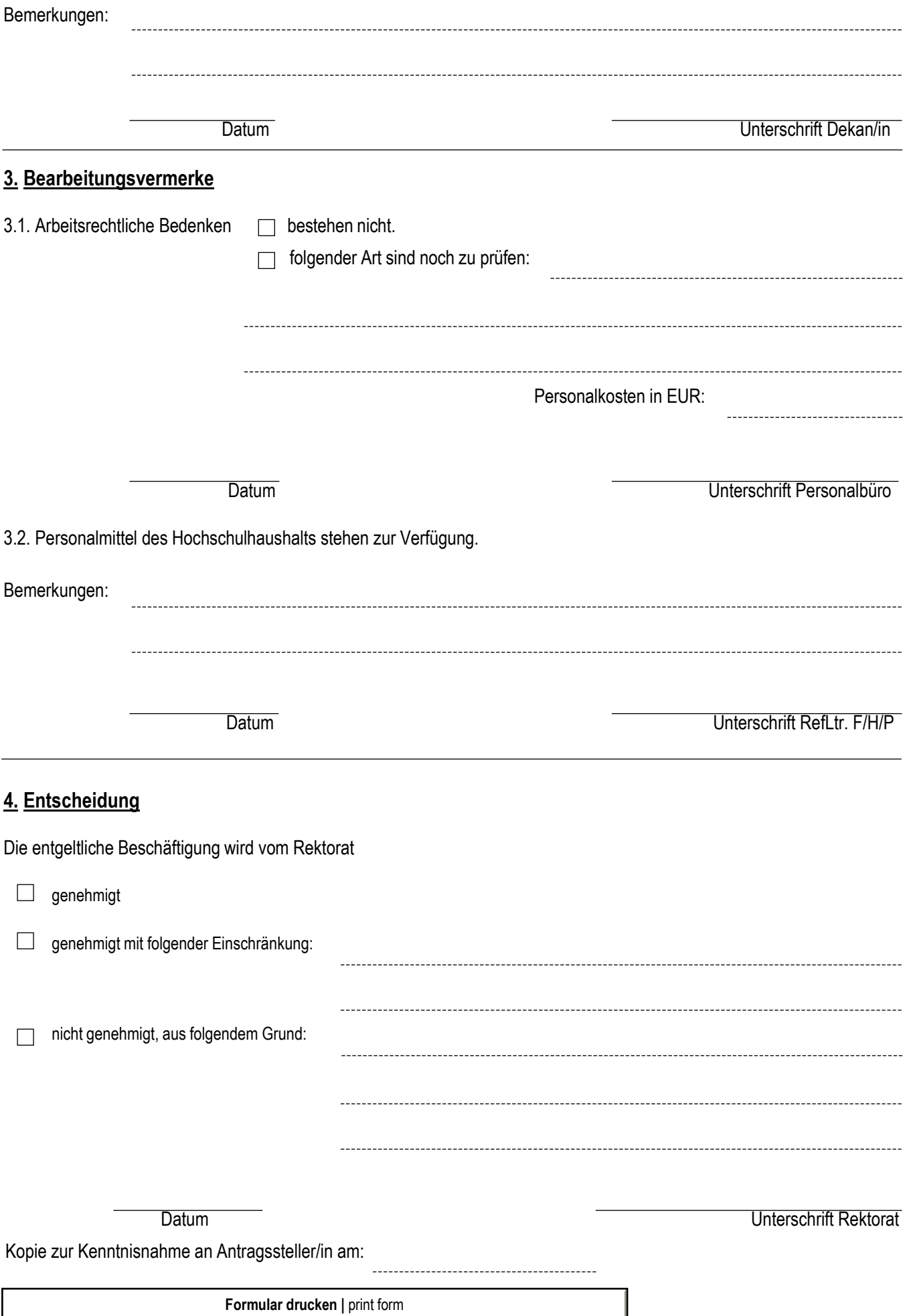